Diário Oficial do Estado de Rondônia nº 144 Disponibilização: 27/07/2020 Publicação: 27/07/2020

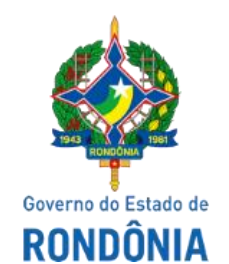

## Secretaria de Estado de Finanças - SEFIN

## **INSTRUÇÃO NORMATIVA Nº 29 DE 24 DE JULHO DE 2020.**

Consolidada, alterada pelas IN´s NºS: 038, DE 02.09.20 – DOE Nº 171, de 02.09.20; 045, DE 22.09.20 – DOE Nº 185, de 25.09.20; 053, DE 11.08.23 – DOE Nº 153, de 14.08.23; 055, DE 22.09.23 – DOE Nº 182, de 25.09.23, e 14, DE 26.02.24 – DOE Nº 40, de 04.03.24.

> Dispõe sobre os requisitos e procedimentos para análise e liberação de mercadorias ou bens importados do exterior quando não for exigido o pagamento do imposto, integral ou parcial, no desembaraço aduaneiro.

O COORDENADOR GERAL DA RECEITA ESTADUAL, no uso de suas atribuições legais;

## **D E T E R M I N A**

Art. 1º. A solicitação para aposição do visto previsto no inciso I do art. 163 do Anexo X do RICMS/RO, deverá ser instruída com os seguintes documentos e atender as seguintes condições:

I - conhecimento de transporte internacional;

II - documento fiscal eletrônico de entrada, que deverá ser emitido nos termos da legislação e em conformidade com as definições do Manual de Orientação ao Contribuinte, no qual fará constar: **(NR dada pela IN 038/20 – efeitos a partir de 17.09.2020)**

> Redação original: II - documento fiscal de entrada da mercadoria, emitido nos termos da legislação, constando no campo "INFORMAÇÕES COMPLEMENTARES" o número da DI/DSI/DIRE;

a) nos campos próprios, os valores que os contêm tais como II, IPI, PIS, COFINS, AFRMM; **(AC pela IN 038/20 – efeitos a partir de 17.09.2020)**

b) no campo "OUTRAS DESPESAS ACESSÓRIAS", os valores que não contêm campos próprios, mas compõem a base de cálculo do ICMS relativo à importação, independente de seu destaque, previstos no inciso V do artigo 15 e no art. 17, ambos do RICMS/RO; **(AC pela IN 038/20 – efeitos a partir de 17.09.2020)**

c) no campo "INFORMAÇÕES COMPLEMENTARES", além do número da DI/DSI/DIRE/DUIMP, a discriminação dos valores incluídos no campo "OUTRAS DESPESAS ACESSÓRIAS"; **(AC pela IN 038/20 – efeitos a partir de 17.09.2020)**

d) no campo "VALOR TOTAL DOS PRODUTOS E SERVIÇOS", o valor aduaneiro da mercadoria ou do bem, constante da Declaração de Importação, no qual estão incluídos o frete e o seguro internacionais; **(AC pela IN 038/20 – efeitos a partir de 17.09.2020)**

e) no campo "VALOR TOTAL DA NFE", a soma de todas os valores informados nos campos próprios e no campo "OUTRAS DESPESAS ACESSÓRIAS. **(AC pela IN 038/20 – efeitos a partir de 17.09.2020)**

III - GLME devidamente preenchida;

IV - extrato da Declaração de Importação – DI; da Declaração Simplificada de Importação – DSI; da Declaração de Importação de Remessa Expressa - DIRE ou da Declaração Única de Importação – DUIMP;

V - comprovante de importação - CI;

VI - fatura comercial, assinada pelo exportador ou seu representante legal;

VII- certidão que comprove não possuir débitos vencidos e não pagos junto à Fazenda Pública Estadual, inscritos ou não na Dívida Ativa do Estado; **(NR dada pela IN 038/20 – efeitos a partir de 17.09.2020)**

> Redação original: VII – não possua débitos vencidos e não pagos junto à Fazenda Pública Estadual, inscritos ou não na Dívida Ativa do Estado;

VIII - comprovante de inscrição no Cadastro Nacional de Pessoa Jurídica – CNPJ, ativa, quando não obrigada à inscrição no Cadastro de Contribuintes do ICMS deste Estado, e, em sendo pessoa física, estar com o Cadastro de Pessoas Físicas – CPF ativo;

IX - comprovante de que esteja com a Inscrição Estadual ativa, caso seja contribuinte obrigado à inscrição no CAD-ICMS/RO; **(NR dada pela IN 038/20 – efeitos a partir de 17.09.2020)**

> Redação original: IX – estar com a Inscrição Estadual ativa, caso seja contribuinte obrigado à inscrição no CAD-ICMS/RO.

X - comprovante de pagamento do AFRMM, caso o transporte seja aquaviário, ou comprovação de sua isenção, suspensão ou não incidência. **(AC pela IN 038/20 – efeitos a partir de 17.09.2020)**

XI - não apresentar Valor Adicionado Fiscal - VAF negativo, não regularizado, nos últimos cinco anos, desconsiderando o ano em curso; **(AC pela IN 055/23 – efeitos a partir de 25.09.2023)**

XII - deferimento do pedido de importação de derivados de petróleo, na hipótese do [parágrafo](https://legislacao.sefin.ro.gov.br/textoLegislacao.jsp?texto=2077)  [único do art. 10 da Instrução Normativa nº 63/2023/GAB/CRE.](https://legislacao.sefin.ro.gov.br/textoLegislacao.jsp?texto=2077) **(AC pela IN 055/23 – efeitos a partir de 25.09.2023)**

XIII - não apresentar pendência não atendida ou indeferida de notificação do sistema Fisconforme. **(AC pela IN 14/24 – efeitos a partir de 04.03.24)**

§ 1º. O requerente deverá apresentar também: **(Renumerado pela IN 038/20 – efeitos a partir de 17.09.2020)**

I - no caso de representação, o respectivo instrumento particular com firma reconhecida em cartório, ou o mandato de procuração pública, ou ainda o instrumento constitutivo da pessoa jurídica devidamente registrado na Junta Comercial ou no Registro Civil das Pessoas Jurídicas, caso o representante seja o administrador da empresa requerente, acompanhado da cópia do documento oficial de identificação pessoal;

II – parecer de consulta tributária, emitida nos termos do art. 221 do RICMS/RO, quando for o

III - decisão judicial, quando for o caso;

IV – documento que ateste possuir o "Regime Aduaneiro Especial de Drawback", quando o campo "5.3 – TRATAMENTO TRIBUTÁRIO DO ICMS" da GLME for preenchido com "1- drawback";

V – documento que ateste possuir o "Termo de Acordo de Regime Especial", quando o campo "5.3 – TRATAMENTO TRIBUTÁRIO DO ICMS" da GLME for preenchido com "2- regime especial";

VI - documentação e condições previstas no dispositivo informado no campo 5.4 da GLME "FUNDAMENTO LEGAL";

VII - no caso de importações realizadas para terceiros, por encomenda, apresentar o contrato realizado entre a pessoa jurídica importadora e a pessoa jurídica encomendante, constando os respectivos CNPJ ou uma cláusula que se aplique a matriz e filiais de ambas as partes; **(NR dada pela IN 038/20 – efeitos a partir de 17.09.2020)**

> Redação original: VII - no caso de importações realizadas para terceiros, por encomenda, apresentar o contrato realizado entre a pessoa jurídica importadora e a pessoa jurídica encomendante, constando os respectivos CNPJ;

VIII - no caso de benefício condicionado a emissão de Termo de Acordo para concessão de Regime Especial, tal regime deverá estar ativo no sistema SITAFE, na data da análise para aposição do visto e disponível para consulta pública na REDESIM de Rondônia.

§ 2º As condições previstas no artigo 1º, que deverão ser atendidas na data da análise para aposição do visto, são, exclusivamente: **(NR dada pela IN 045/20 – efeitos a partir de 25.09.2020)**

I - inscrição estadual ativa;

II - regime especial ativo no sistema SITAFE e disponível para consulta pública na REDESIM de Rondônia;

III - certidão que comprove não possuir débitos vencidos e não pagos junto à Fazenda Pública Estadual, inscritos ou não na Dívida Ativa do Estado; e

IV - anexação de todos os documentos mencionados no artigo 1º, cuja análise será realizada em momento futuro.

> Redação anterior: § 2º - As condições previstas no artigo 1º deverão estar atendidas na data da análise para aposição do visto. (AC pela IN 038/20 – efeitos a partir de 17.09.2020)

V - não apresentar Valor Adicionado Fiscal - VAF negativo, não regularizado, nos últimos cinco anos, desconsiderando o ano em curso. **(NR dada pela IN 055/23 – efeitos a partir de 01.09.2023)**

> Redação anterior: V - não apresentar o Valor Adicionado Fiscal - VAF negativo, não regularizado, nos últimos cinco anos. (AC pela IN 53/2023 – efeitos a partir de 1º.09.2023)

VI - não apresentar pendência não atendida ou indeferida de notificação do sistema Fisconforme. **(AC pela IN 14/24 – efeitos a partir de 04.03.24)**

§ 3º O visto na GLME, que poderá ser concedido eletronicamente, não tem efeito homologatório, conforme [§ 1º do artigo 163 do Anexo X](https://legislacao.sefin.ro.gov.br/textoLegislacao.jsp?texto=198#AX_P4_CV_SIV) do Regulamento do ICMS/RO. **(AC pela IN 045/20 – efeitos a partir de 25.09.2020)**

§ 4º A verificação do atendimento da condição prevista no inciso V do § 2º deste artigo será realizada por servidor da Carreira de Tributação, Arrecadação e Fiscalização do Estado, mediante consulta ao sistema Visão Contribuinte 360°. **(AC pela IN 53/2023 – efeitos a partir de 1º.09.2023)**

§ 5º Caso haja processo de contestação do VAF negativo pendente de análise pela SEFIN, que será único para cada período, deverá o importador apresentar o comprovante de sua existência (processo DET/protocolo) no ato da aposição do visto de desoneração da importação no PCCE, suspendendo a exigência prevista no inciso V do § 2º deste artigo, até que sobrevenha decisão da contestação, a ser realizada por

Auditor Fiscal de Tributos Estaduais lotado na GITEC, exclusivamente quando tratar-se de benefício fiscal da Lei nº 1473/2005. **(AC pela IN 055/2023 – efeitos a partir de 25.09.2023)**

Art. 2º. Os demais requisitos e comprovações, bem como as condições para fruição do benefício serão acompanhados através de monitoramento realizado pelas Gerências da Coordenadoria da Receita Estadual.

Art. 3º. Esta Instrução Normativa entra em vigor na data de sua publicação, produzindo efeitos a partir do 15º (décimo quinto) dia da sua publicação.

Porto Velho, 24 de julho de 2020.

## **ANTONIO CARLOS ALENCAR DO NASCIMENTO** Coordenador Geral da Receita Estadual

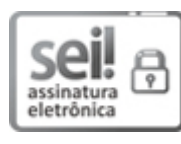

Documento assinado eletronicamente por **ANTONIO CARLOS ALENCAR DO NASCIMENTO**, **Coordenador(a)**, em 27/07/2020, às 11:07, conforme horário oficial de Brasília, com fundamento no artigo 18 caput e seus §§ 1º e 2º, do [Decreto nº 21.794, de 5 Abril de 2017.](http://www.diof.ro.gov.br/data/uploads/2017/04/Doe-05_04_2017.pdf)

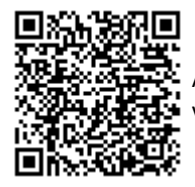

autenticidade deste documento pode ser conferida no site [portal do SEI,](http://sei.sistemas.ro.gov.br/sei/controlador_externo.php?acao=documento_conferir&id_orgao_acesso_externo=0) informando o código verificador **0012633399** e o código CRC **AA1F0401**.